## **OnMouseMove**

Fired when the user moves the mouse over the edit table.

## **Parameters**

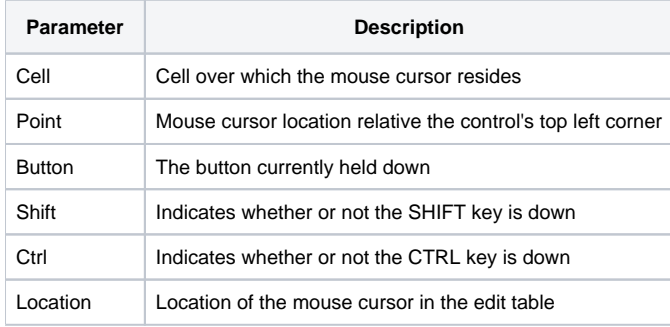

## Remarks

The OnMouseMove event is fired when the user moves the mouse anywhere on the edit table (except the scrollbars).

The Cell parameter indicates the cell currently beneath the curosr. It contains the field and record location delimited by a semi-colon. For example, the first data cell has a value of "1;1". If either the field or record are zero, then the cell is a header cell with cell (0, 0) being the top left header cell. If the cursor is not over any cell, this value is "-1;-1".

The Point parameter contains the mouse cursors coordinates relative to the upper left corner of the edit table. It contains the x and y positions delimited by a comma, e.g, "100,100".

The Button parameter indicates the button that is being pressed during the event. This value is "Left" if the left mouse button is pressed, "Middle" if the middle mouse button is pressed, or "Right" if the right mouse button is pressed.

The Shift and Ctrl parameters indicate whether or not the SHIFT or CTRL keys, respectively, are pressed during the event. If either key is pressed, then its corresponding parameter will have a value of 1.

The Location parameter indicates the element over which the mouse cursor resides. The following table lists possible values of this parameter:

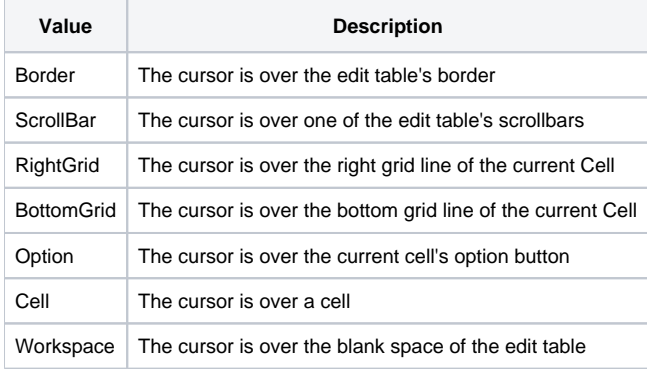

## See Also

[OnClick](https://wiki.srpcs.com/display/EditTableControl/OnClick), [SuppressMouseMoveEvent](https://wiki.srpcs.com/display/EditTableControl/SuppressMouseMoveEvent)